#### **Test Data Generators**

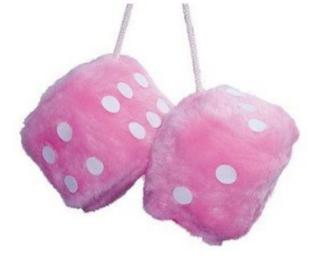

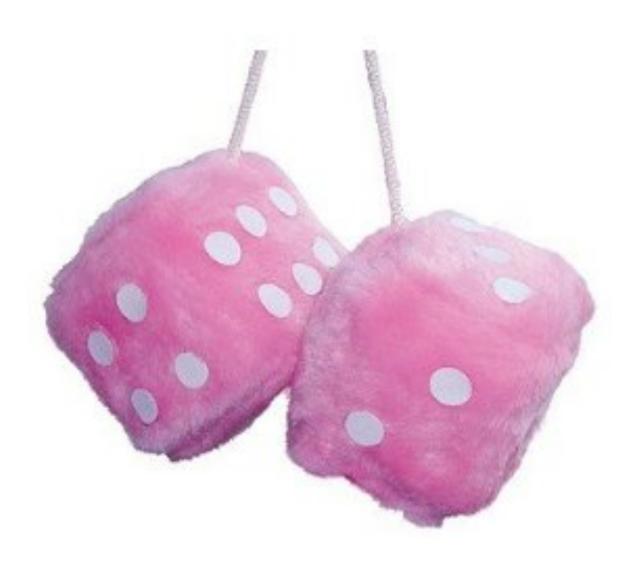

## Repeating Instructions

```
doTwice io =
  do a <- io
    b <- io
    return (a,b)
dont io =
  return ()</pre>
```

An instruction to compute the given result

```
Main> doTwice (print "hello")
```

```
"hello"
```

"hello"

((),())

Writing instructions and obeying them are two different things!

Main> dont (print "hello")

# Why Distinguish Instructions?

- Functions always give the same result for the same arguments
- Instructions can behave differently on different occasions
- Confusing them (as in most programming languages) is a major source of bugs
  - This concept a major breakthrough in programming languages in the 1990s
  - How would you write doTwice in C?

#### Monads = Instructions

What is the type of doTwice?

```
Main> :i doTwice
doTwice :: Monad a => a b -> a (b,b)
```

Even the kind of instructions can vary!
Different kinds of instructions, depending on who obeys them.

Whatever kind of result argument produces, we get a pair of them

IO means operating system.

#### QuickCheck Instructions

- QuickCheck can perform random testing with values of any type which is in class Arbitrary
- For any type T in Arbitrary there is a random value generator, Gen T
- Gen is a Monad so things of type Gen T are another kind of "instruction"

#### 10 vs Gen

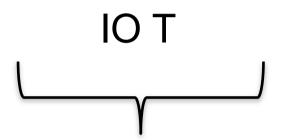

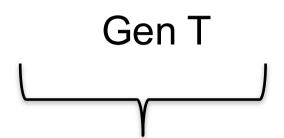

 Instructions to build a value of type T by interacting with the operating system Instructions to create a random value of type T

 Run by the ghc runtime system  Run by the QuickCheck library functions to perform random tests

# Instructions for Test Data Generation

- Generate different test data every time
  - Hence need "instructions to generate an a"
  - Instructions to QuickCheck, not the OS
  - Gen a ≠ IO a
- Generating data of different types?

```
QuickCheck> :i Arbitrary
-- type class
class Arbitrary a where
arbitrary :: Gen a
...
```

# Sampling

To inspect generators QuickCheck provides

sample :: Gen a -> IO ()

Say which type we want to generate

Sample> sample (arbitrary :: Gen Integer)

1
0
-5
Prints (fairly data Quick)

-3

Prints (fairly small) test data QuickCheck might generate

## Sampling Booleans

Sample > sample (arbitrary :: Gen Bool)

True

False

True

True

True

 Note: the definition of sample is not important here – it is just a way for QuickCheck users to "inspect" something of type Gen a.

## Sampling Doubles

```
Sample > sample (arbitrary :: Gen Double)
```

- -5.75
- -1.75
- 2.16666666666667
- 1.0
- -9.25

## Sampling Lists

```
Sample > sample (arbitrary :: Gen [Integer])
[-15,-12,7,-13,6,-6,-2,4]
[3,-2,0,-2,1]
[]
[-11,14,2,8,-10,-8,-7,-12,-13,14,15,15,11,7]
[-4,10,18,8,14]
```

## Writing Generators

 We build generators in the same way we build other instructions (like IO): using exiting generators, return and do:

```
Sample > sample (return True)
```

True

True

True

True

True

## Writing Generators

Write instructions using do and return:

Main> sample (doTwice (arbitrary :: Gen Integer))

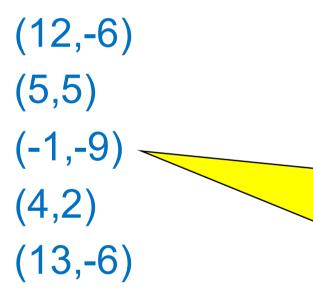

It's important that the instructions are followed *twice*, to generate two *different* values.

## Writing Generators

Write instructions using do and return:

Main> sample evenInteger

```
-32
```

-6

 $\mathbf{O}$ 

4

0

```
evenInteger :: Gen Integer
evenInteger =
do n <- arbitrary
return (2*n)
```

## **Generation Library**

 QuickCheck provides many functions for constructing generators

```
Main> sample (choose (1,10) :: Gen Integer)

6

7

10

6

10
```

## **Generation Library**

 QuickCheck provides many functions for constructing generators

```
Main> sample (one of [return 1, return 10])

1

1

1

one of :: [Gen a] -> Gen a

1
```

## Generating a Suit

```
data Suit = Spades | Hearts | Diamonds | Clubs
    deriving (Show, Eq)
```

Main> sample rSuit
Spades
Hearts
Diamonds
Diamonds
Clubs

```
rSuit :: Gen Suit
rSuit = oneof [return Spades,
return Hearts,
return Diamonds,
return Clubs]
```

QuickCheck chooses one set of instructions from the list

## Generating a Suit

```
data Suit = Spades | Hearts | Diamonds | Clubs
  deriving (Show, Eq)
```

Alternative definition:

Quiz: define elements using oneof

```
rSuit :: Gen Suit
rSuit = elements [Spades,
Hearts,
Diamonds,
Clubs]
```

QuickCheck chooses one of the elements from the list

## Generating a Rank

```
rRank = oneof [return Jack,
return Queen,
Main> sample rRank
Numeric 4
Numeric 5
Numeric 5
Numeric 3
Queen
King
```

### Generating a Card

```
data Card = Card Rank Suit
  deriving (Show, Eq)
```

Main> sample rCard
Card Ace Hearts
Card King Diamonds
Card Queen Clubs
Card Ace Hearts
Card Queen Clubs

```
rCard =
  do r <- rRank
    s <- rSuit
    return (Card r s)</pre>
```

## Generating a Hand

```
data Hand = Empty | Add Card Hand
  deriving (Eq, Show)
```

```
Main> sample rHand
```

Add (Card Jack Clubs) (Add (Card Jack Hearts) Empty)

**Empty** 

Add (Card Queen Diamonds) Empty

```
Empty Empty
```

```
rHand = oneof
[return Empty,
do c <- rCard
h <- rHand
return (Add c h)]
```

# Making QuickCheck Use Our Generators

 QuickCheck can generate any type which is a member of class Arbitrary:

```
Main>:i Arbitrary
-- type class
class Arbitrary a where
  arbitrary:: Gen a
  shrink :: a -> [a]
-- instances:
instance Arbitrary ()
instance Arbitrary Bool
instance Arbitrary Int
...
```

This tells QuickCheck how to generate values

This helps QuickCheck find small counter-examples (we won't be using this)

# Making QuickCheck Use Our Generators

- QuickCheck can generate any type of class Arbitrary
- So we have to make our types instances of this class

Make a new instance

...of this class...

...for this type...

instance Arbitrary Suit where
arbitrary = rSuit

...where this method...

...is defined like this.

### Datatype Invariants

- We design types to model our problem but rarely perfectly
  - Numeric (-3) ??
- Only certain values are valid

```
validRank:: Rank -> Bool
validRank (Numeric r) = 2<=r && r<=10
validRank _ = True
```

 This is called the datatype invariant – should always be True

## **Testing Datatype Invariants**

 Generators should only produce values satisfying the datatype invariant:

```
prop_Rankr = validRankr
```

- Stating the datatype invariant helps us understand the program, avoid bugs
- Testing it helps uncover errors in test data generators!

Testing-code needs testing too!

#### **Test Data Distribution**

- We don't see the test cases when quickCheck succeeds
- Important to know what kind of test data is being used

```
prop_Rankr = collectr (validRankr)
```

This property *means* the same as validRank r, but when tested, collects the values of r

#### Distribution of Ranks

Main> quickCheck prop\_Rank

OK, passed 100 tests.

26% King.

25% Queen.

19% Jack.

17% Ace.

7% Numeric 9.

2% Numeric 7.

1% Numeric 8.

1% Numeric 6.

1% Numeric 5.

1% Numeric 2.

We see a summary, showing how often each value occured

Face cards occur much more frequently than numeric cards!

# Fixing the Generator

Each alternative is paired with a weight determining how often it is chosen.

Choose number cards 9x as often.

#### Distribution of Hands

- Collecting each hand generated produces too much data—hard to understand
- Collect a summary instead—say the number of cards in a hand

```
numCards:: Hand -> Integer
numCards Empty = 0
numCards (Add _ h) = 1 + numCards h
```

#### Distribution of Hands

```
prop_Hand h = collect (numCards h) True
```

Main> quickCheck prop\_Hand

OK, passed 100 tests.

53% 0.

25% 1.

9% 2.

5% 3.

4% 4.

2% 9.

2% 5.

Nearly 80% have no more than one card!

# Fixing the Generator

 Returning Empty 20% of the time gives average hands of 5 cards

```
Main> quickCheck prop_Hand OK, passed 100 tests. 22% 0. 13% 2. 13% 1. 12% 5. 12% 3. 6% 4. 4% 9. 4% 8.
```

. .

## Datatype Invariant?

prop\_Hand h = collect (numCards h) True

We're not testing any particular property of Hands

 Are there properties that every hand should have?

# **Testing Algorithms**

# Testing insert

 insert x xs—inserts x at the right place in an ordered list

```
Main> insert 3 [1..5] [1,2,3,3,4,5]
```

The result should always be ordered

```
prop_insert :: Integer -> [Integer] -> Bool
prop_insert x xs = ordered (insert x xs)
```

# Testing insert

Main> quickCheck prop\_insert Falsifiable, after 2 tests:

3 [0,1,-1] <

Of course, the result won't be ordered unless the input is

```
prop_insert :: Integer -> [Integer] -> Property
prop_insert x xs =
    ordered xs ==> ordered (insert x xs)
```

Testing succeeds, but...

## Testing insert

Let's observe the test data...

```
prop_insert :: Integer -> [Integer] -> Property
prop_insert x xs =
      collect (length xs) $
      ordered xs ==> ordered (insert x xs)
```

```
Main> quickCheck prop_insert
OK, passed 100 tests.
41% 0.
Why so short???

Why so short???

6% 3.
1% 5.
```

# What's the Probability a Random List is Ordered?

| Length | Ordered? |
|--------|----------|
| 0      | 100%     |
| 1      | 100%     |
| 2      | 50%      |
| 3      | 17%      |
| 4      | 4%       |

## Generating Ordered Lists

- Generating random lists and choosing ordered ones is silly
- Better to generate ordered lists to begin with—but how?
- One idea:
  - Choose a number for the first element
  - Choose a positive number to add to it for the next
  - And so on

#### The Ordered List Generator

```
orderedList :: Gen [Integer]
orderedList =
  do n <- arbitrary</pre>
     listFrom n
  where listFrom n =
         frequency
          [(1, return []),
           (5, do i <- arbitrary
                   ns <- listFrom (n + abs i)</pre>
                   return (n:ns))]
```

## Trying it

```
Main> sample orderedList [10,21,29,31,40,49,54,55] [3,5,5,7,10] [0,1,2] [7,7,11,19,28,36,42,51,61] []
```

### Making QuickCheck use a Custom Generator

- Can't redefine arbitrary: the type doesn't say we should use orderedList
- Make a new type

A new type

data OrderedList = Ordered [Integer]

with a datatype invariant

### Making QuickCheck use a Custom Generator

Make a new type

```
data OrderedList = Ordered [Integer]
  deriving Show
```

Make an instance of Arbitrary

```
instance Arbitrary OrderedList where
arbitrary =
  do xs <- orderedList
  return (Ordered xs)</pre>
```

# Testing insert Correctly

```
prop_insert:: Integer -> OrderedList -> Bool
```

```
prop_insert x (Ordered xs) =
  ordered (insert x xs)
```

Main> quickCheck prop\_insert OK, passed 100 tests.

# Collecting Data

```
prop_insert x (Ordered xs) =
collect (length xs) $
ordered (insert x xs)
```

Main> quickCheck prop\_insert OK, passed 100 tests.

17% 1.

Wide variety of lengths

16% 0.

12% 3.

12% 2....

## Summary

- We have seen how to generate test data for quickCheck
  - Custom datatypes (Card etc)
  - Custom invariants (ordered lists)
- Seen that IO A and Gen A are members of the Monad class (the class of "instructions")
- Later: how to create our own "instructions" (i.e. creating an instance of Monad)

# Reading

 About IO and do notation: Chapter 9 of Learn You a Haskell

- About QuickCheck: read the manual linked from the course web page.
  - There are also several research papers about QuickCheck, and advanced tutorial articles.
  - Real World Haskell, Thompson (3rd edition)